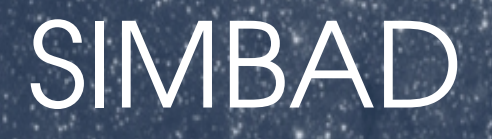

#### Présentation du service SIMBAD :

- *→ ce qui existe*
- *→ comment ça fonctionne*
- *→ comment évoluer ?*

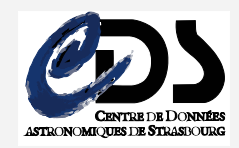

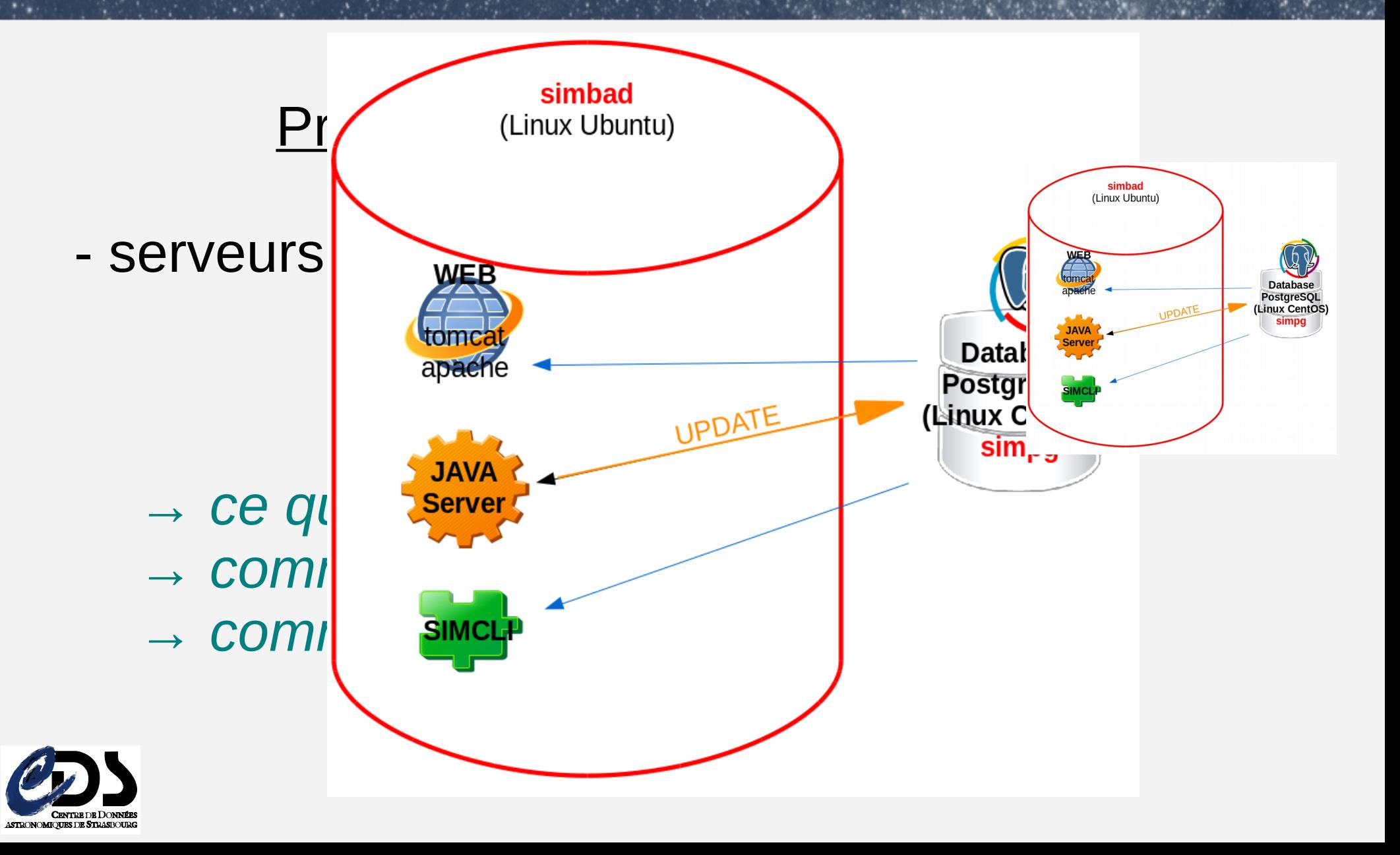

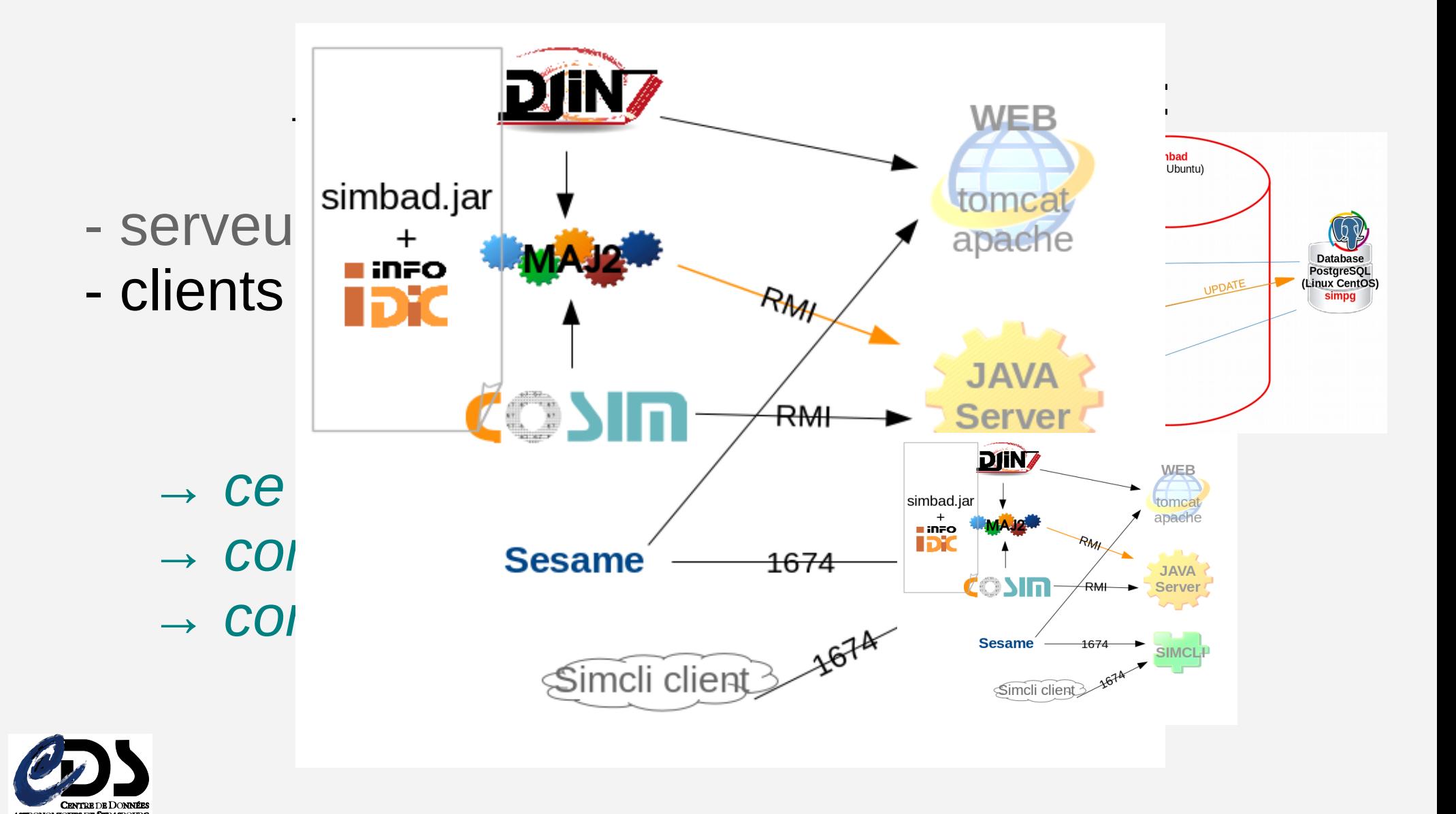

### Présentation du service SIMBAD :

- serveurs (Web, base de données, ...)
- clients (pages web, mises à jour, …)
- outils annexes (logs, nagios, …)
	- *→ ce qui existe*
	- *→ comment ça fonctionne*
	- *→ comment évoluer ?*

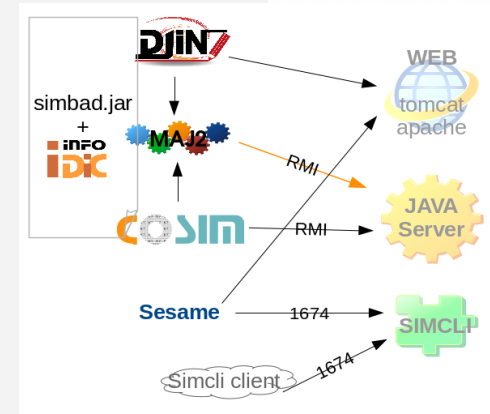

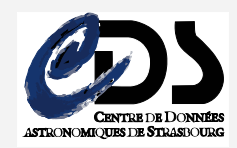

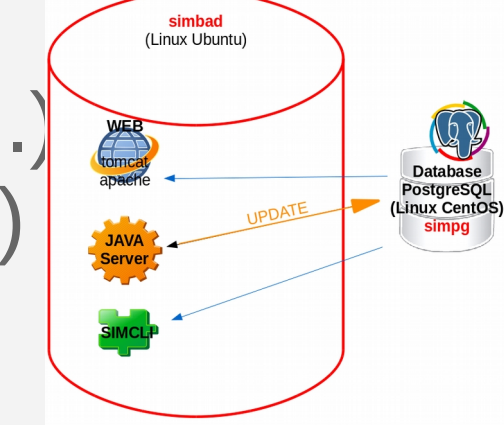

### Infrastructure SIMBAD

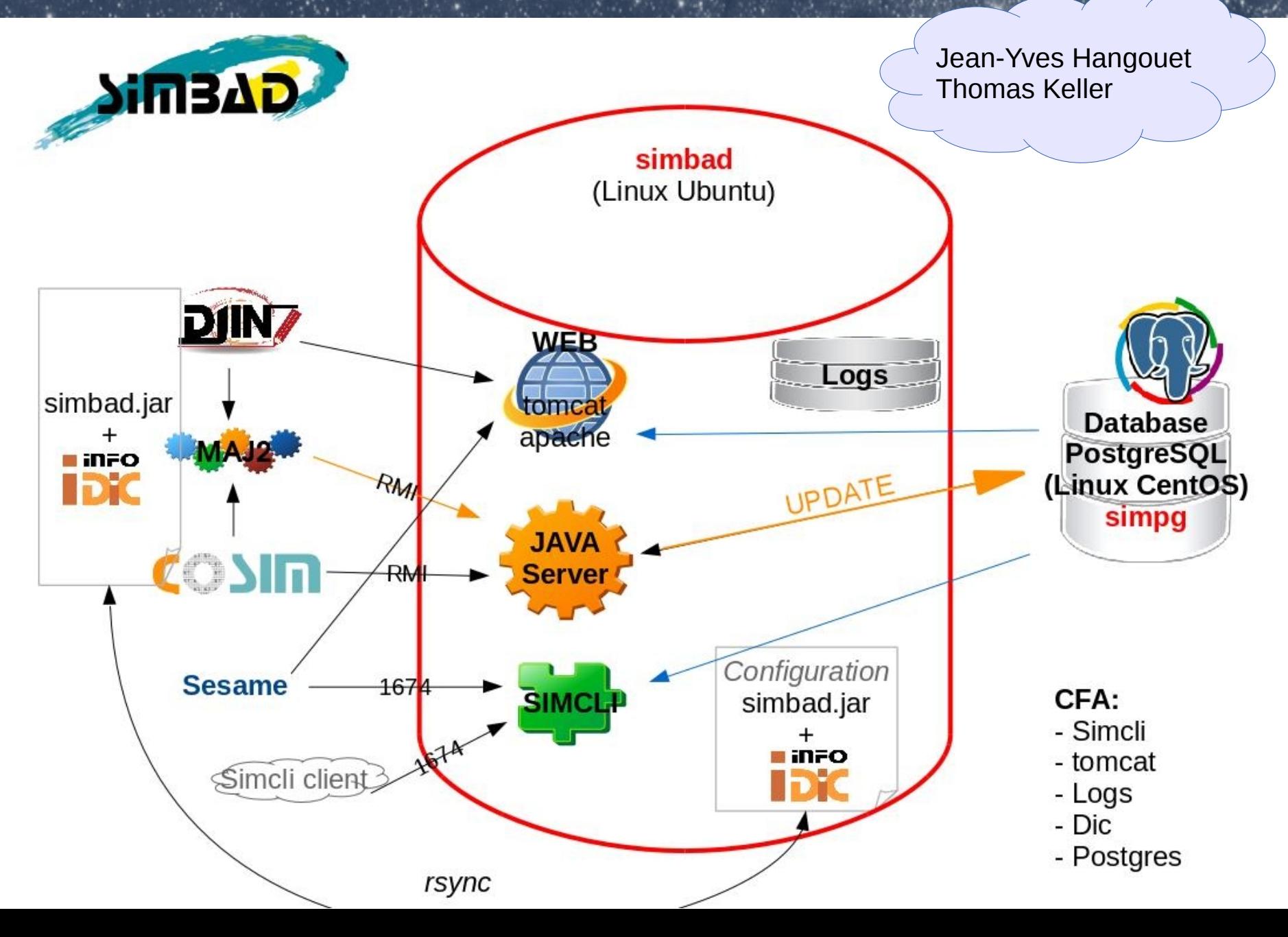

## BD SIMBAD

• La base de données :

Logiciel de gestion de base de données : PostgreSQL (depuis 2006) : 54G (espace disque)

- Sauvegarde journalière
- Contenu mis à jour par l'équipe des documentalistes + astronomes

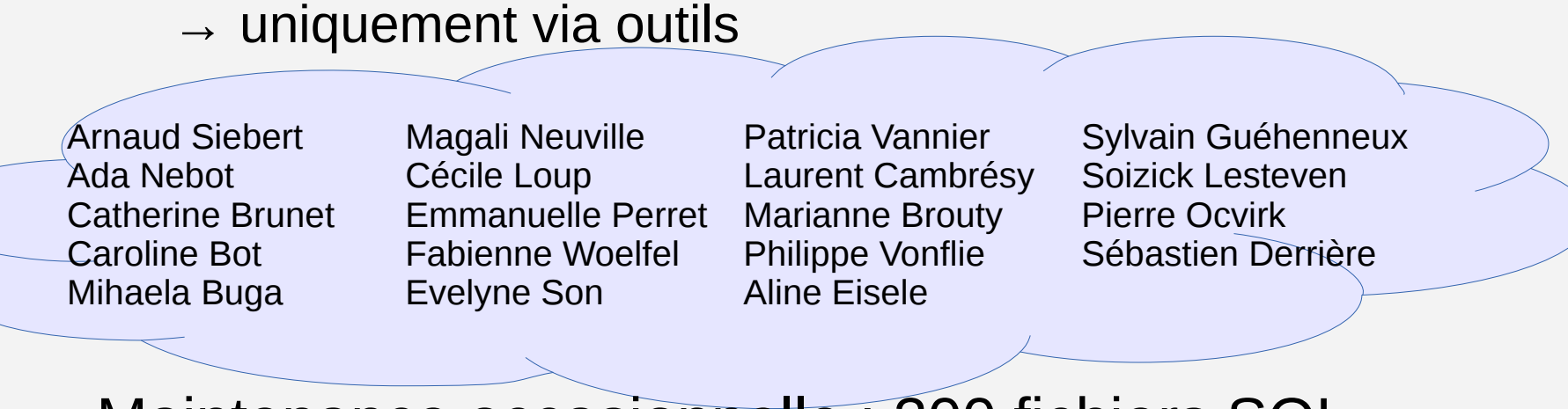

– Maintenance occasionnelle : 300 fichiers SQL

### BD SIMBAD

#### 67 tables +900 champs

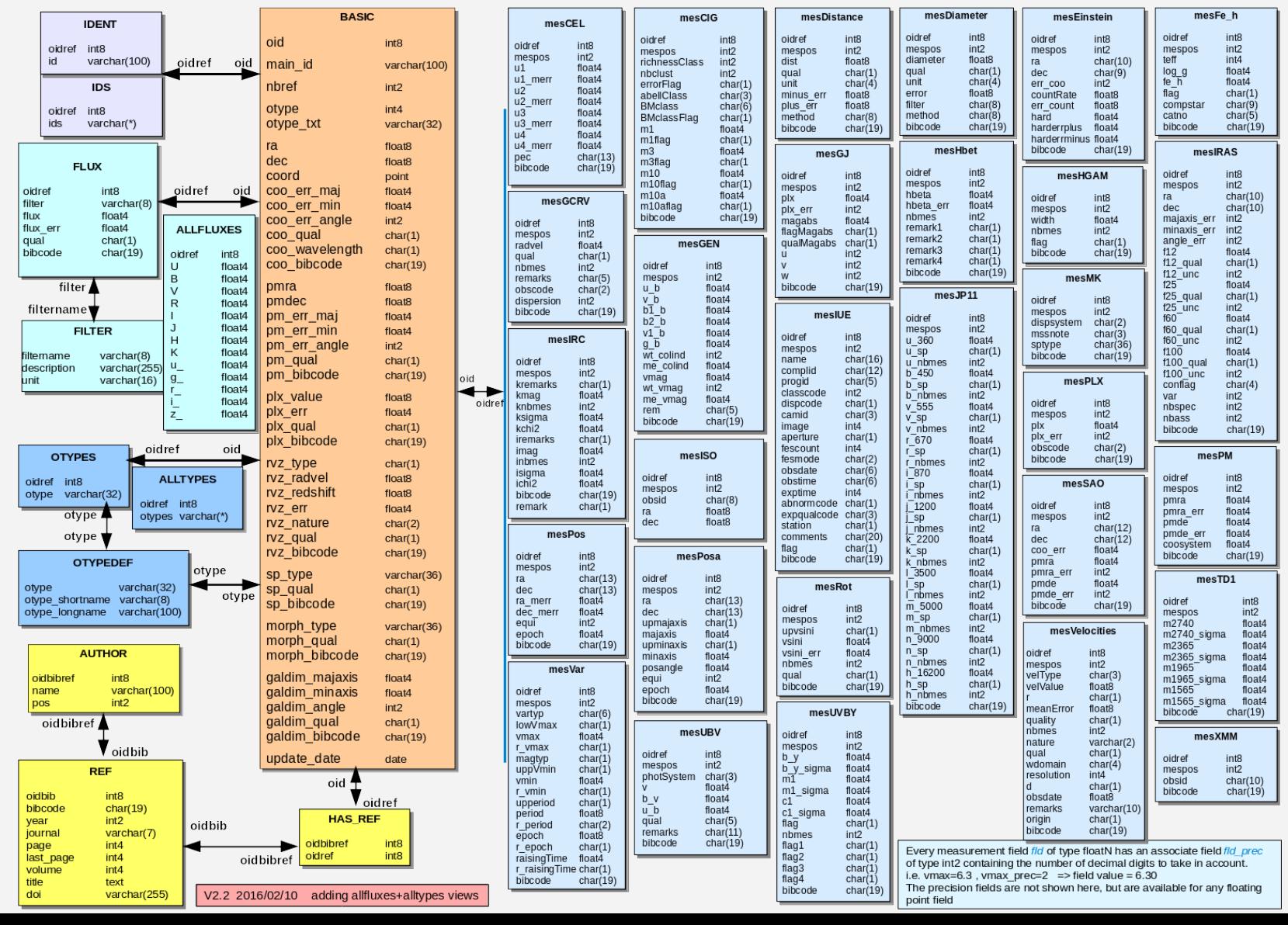

### Pipeline SIMBAD

- Entrée des références (via éditeur / manuelle)
- Ajout d'un acronyme (DicBuilder + AcroBuilder)
	- Traitement du texte de l'article (DJIN)  $\rightarrow$  SIMBAD
	- Traitement des tables jointes (COSIM)→ SIMBAD

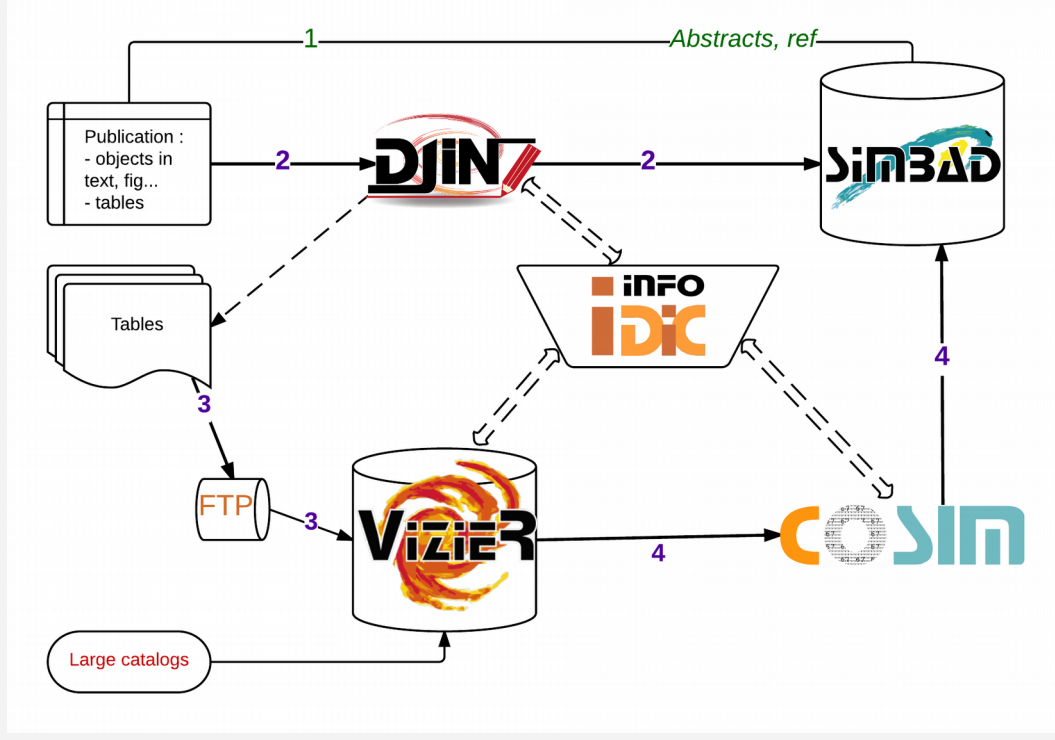

- Pages Web (5 à 10 /sec)
	- 55 % utilisateurs **web**
	- $-$  Java  $\rightarrow$  HTML
		- + Javascript

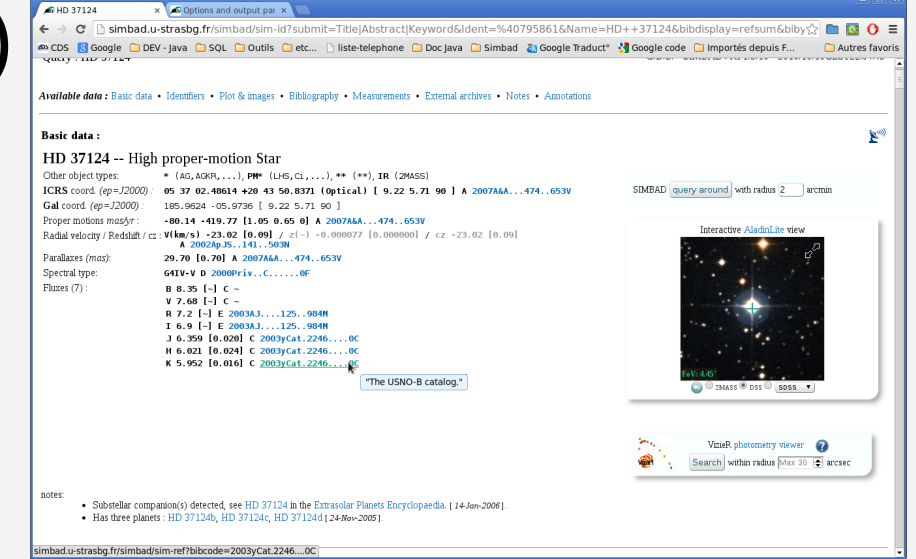

– 45% via autres programmes (Sesame + DJIN + autres sites extérieurs … )

#### Console simbadMAJ

#### **Fichier Edition Graphic**

....Log URL used: file:///tmp/LogServer.log Donnez moi votre nom, merci : test login : test passwd: \*\*\*\*\*\*

● **maj2** (2004)

INTERNATIONAL EN MODE TEST INTERNATION

output set to file: /home/oberto/.simbad//log.2017.02.27-09-35-01 outtes  $|O|$ BJ] | B[IB] | h[elp] : update >  $\circ$  name anais! ### Nouvel objet cree :NAME anais

Ajout de :fe h | 05879  $151163$ Isun  $|17AJ...153...7521K|$ name anaist : update > q!

O[BJ] | B[IB] | h[elp] : update > o hd6 Creation date: 30-Sep-2006, last modification: 14-Feb-2017

```
HR
OID= @1368105 OID3=@28292,18
                                    coobox=10581
HR
     \sim 2
============= Type: * Star
\star, IR
pm: 45.50 / -53.67 -----
Identifiers (21):
HD<sub>6</sub>AG-00 4
GC 51
                           GCRV 32
GSC 04663-00045
                           HIC 417
HR<sub>2</sub>IRAS 00024-0046
2MASS J00050380-0030109 PPM 174662
SKY# 143TYC 4663-45-1
```
uvby98 100000006

BD-01 4525 GEN# +1.00000006 HIP 417 IRAS F00024-0046 SAO 128569  $U\rightarrow V^2$  3 YZ 90 5952

Do you want to see more ? n

No astronomical object found :

**UBV M 7117** 

 $HD 6: update > 1 w$ Nombre de ref total : 34 2015A&A...580A..23P : HR 2, d, catalog: Simbad= TYC 4663- 45-1, 1 2015AJ....150...66P: HD 6, d, HD 6; HIP 417; HR 2, 4 2015AJ....150...88L : HR 2, d, HR 2; hr0002, 2 2014A&A...564A...1B : HD  $6, d*, HD 6, 1$ 2014A&A...567A..26L : HR 2, d, lacaizod:Name= HR 2, 1 2013MNRAS.430..621T : HD 6, cdx, HD 6, 7 2, d, HIP 417, 1<br>2, d, HIP 417, 1 2012A&A...546A..61D : HR 2012MNRAS.427..343M : HR 2011AJ....142...39H : HD 6, d, HD 6, 1 2010A&A...515A.111S : HR 2, d, HD000006, 1 2010AJ....139..176F: HR  $2, x, HR2, 1$ 6, scdx, HD 6, 11 2008ApJS..176...59B : HD 2006AstL...32..759G : HD 6, d, HIC 417, 2001A&A...373..159C : HIP 417, d, HD 000006,  $6, d, HD$   $6, 1$ 1999MSS...CO5....OH : HD  $HD 6: update > ql$  $[O[BJ]$  | B[IB] | h[elp] : update >  $coo$  12.3 +56.3 ### Error: No astronomical object found :

 $\frac{\log_{10}1}{\log_{10}1}$   $\frac{\log_{10}1}{\log_{10}1}$   $\frac{\log_{10}1}{\log_{10}1}$   $\log_{10}1$   $\log_{10}1$   $\log_{10}1$   $\log_{10}1$   $\log_{10}1$   $\log_{10}1$   $\log_{10}1$   $\log_{10}1$   $\log_{10}1$   $\log_{10}1$   $\log_{10}1$   $\log_{10}1$   $\log_{10}1$   $\log_{10}1$   $\log_{10}1$   $\log_{10}1$ 

– Connexion directe à SIMBAD  $(JavaServer \rightarrow BD)$ 

● **DJIN** (2007)

Christian Bonnin

- Interface graphique (Java)
- Lecture + extraction d'un PDF distant ou local
- Récupération du **dictionnaire** en ligne
- Connexion aux simbad script (Web) pour tester
- Génération d'un script donné à **maj2**

# DJIN

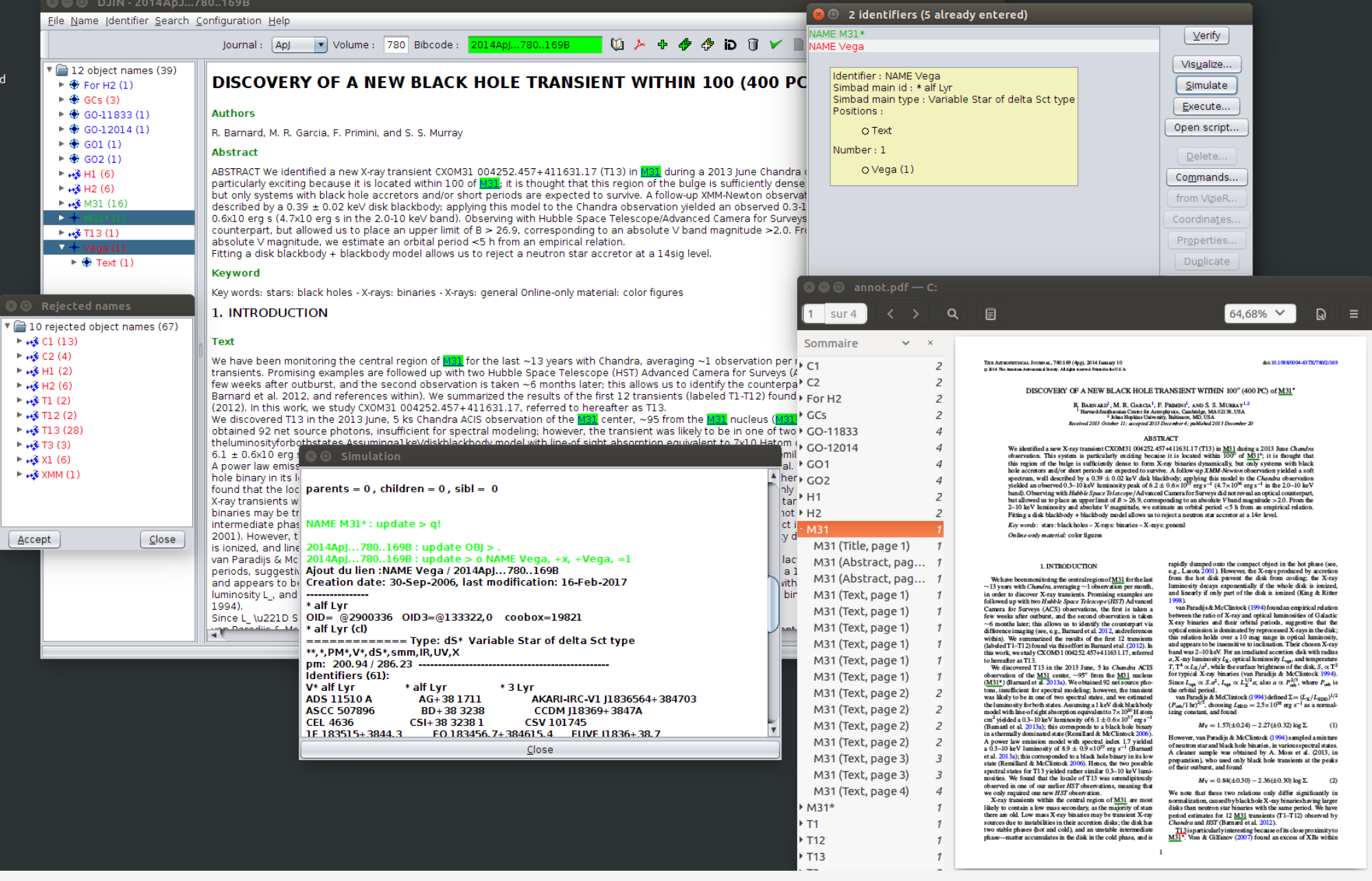

### ● **COSIM** (2014)

- Console ligne à ligne (Java)
- Lecture d'un "parfile" (données issues de Vizier)
- Recherche des noms et/ou coordonnées dans Simbad (JavaServer) pour trouver des candidats au cross-match

```
.B 2012ApJ...751...22B
.SIGMA COO 300,1000
\# cas 1
%I.0 Cl* NGC 6530 SCB 113
%J 18 03 36.5324 23 11.9 C
%COM delta 1000mas; sigma entree 1000mas; sigma sortie 
65mas (erreur); COO 1.0
%COM avec SIGMA COO 300,1000 : 1.0
# cas 1B coo galactic
%I.0 Cl* NGC 6530 SCB 113
%J G005.9567 01.1651 C
%COM delta 1000mas; sigma entree 1000mas; sigma sortie 
65mas (erreur); COO 1.0
%COM avec SIGMA COO 300,1000 : 1.0
```
### • COSIM (2014)

- Calcul de probabilité de bon cross-match avec toutes les autres données

Read File : /home/oberto/smb4/NIDS/Tests/parfile-test SCORE min, max  $-1$ , 1 **OT**  $0.0, 1.0$ COO  $0.0, 0.0$  $\overline{V}$  $0.0, 0.0$  $$ IF SCO  $\leq$ (=)min : SCO is LOW IF SCO >=max : SCO is HIGH  $IPAR$  #1 !... id found in the database Cl\* NGC 6530 **SCB** 113 ! On a 1 seul BON candidat  $!= =$  UPDATE from id:  $Cl*$  NGC 6530 **SCB** 113  $! + + +$  $1/1: *iC/$  (0)  $1.0"B(1.0)$ from id !!! / C 0 / ACRO 0 / J 1.0 / V / M  $\text{So } \text{Cl*} \text{ NGC } 6530$ **SCB** 113 \$!c c 18 03 36.53-24 23 11.9 C \$!!c 18 03 36.53-24 23 10.9 (IR ) [70 60 79] B 2003yCat.2246....OC !!Simbad kept \$bye! %COM avec SIGMA COO 300,1000 : 1.0

- Génération d'un script pour m

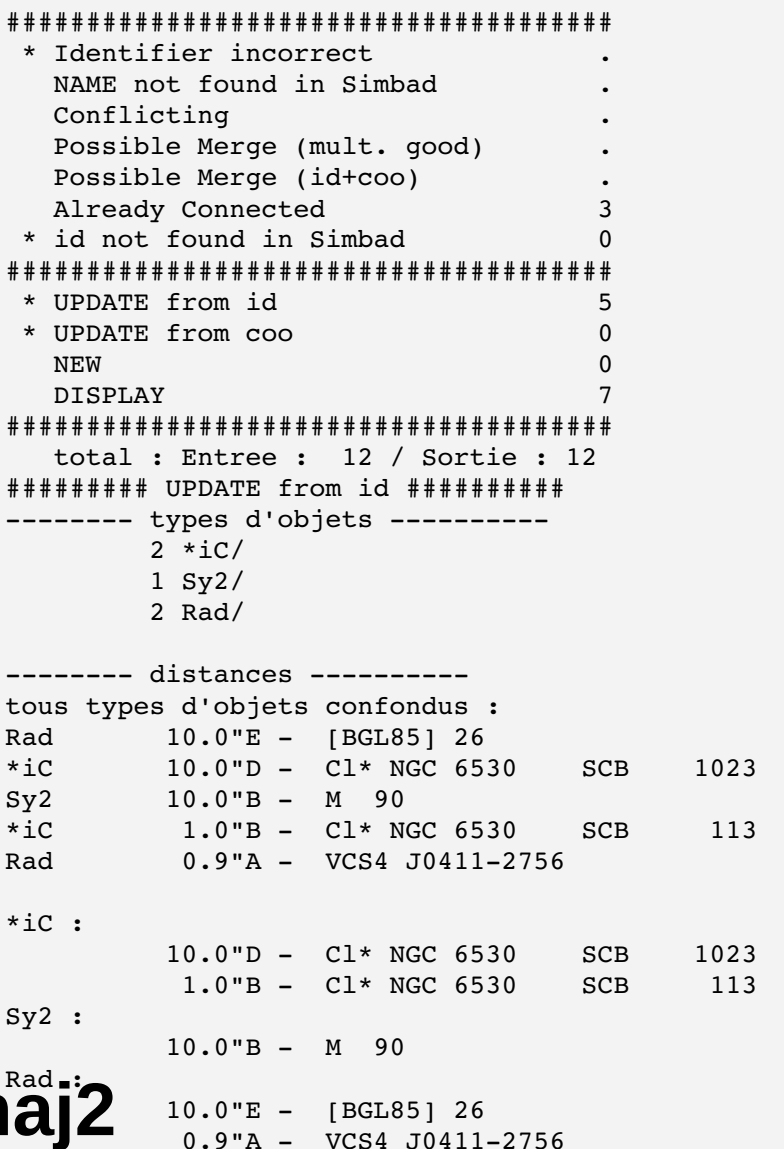

#### ● **DicBuilder - AcroBuilder** (2010)

**%M [SHT2013]** %C 2016.07.27 2016.10.11 %.t main %E Starkenburg + Hill + Tolstoy+, 2013  $% v 1.2 - 11-0ct-2016 -$  Modification  $8. v 1.1 - 03 - Aug-2016 - Modification$  $% v 1.0 - 27-Ju1-2016 - Creation$ %.c F. Woelfel %I [SHT2013] %H S %F {Scl} NN NNN %F {Scl}NNN NN %f Scl002 06 %f Scl031 11 %f Scl 25 031 %f Scl 03 170 %f Scl 03 059 %FL {Scl}\_NN\_NNN %FL {Scl}NNN\_NN %N 7+1  $80 *$ %o Star %Y VLT X-Shooter and UVES spectroscopic observations of N=7 stars in the extremely low-metallicity tail of the Sculptor dwarf spheroidal galaxy. %W NAME Sculptor Dwarf Galaxy %R 2013A&A...549A..88S %DOI 10.1051/00046361/201220349 %A STARKENBURG E. %A HILL V.

– Lecture/écriture d'un fichier texte pour le dictionnaire, acronymes

#### **cat = [SHT2013]**

```
description = Starkenburg + Hill + 
Tolstoy+, 2013
\text{c<sub>redate</sub>} = 10.10.16update = 10.10.16version = 1.0 10-Oct-2016: bvollmer;
ref = 2013A4A...549A...88Sref = 2015A4...583A...67Jsize = 8type = Star
pqm = space()      text(texte="Scl")
            space()
            uint(binaire, strict, maximum=99, 
minimum=0, justification=d:'0')
            space()
            uint(binaire, maximum=999, 
minimum=0, justification=d:'0')
pqm = space()      text(texte="Scl")
            uint(binaire, maximum=999, 
minimum=0, justification=d:'0')
            space()
            uint(binaire, maximum=99, 
minimum=0, justification=d:'0')
format = {Scl} NN NNN
format = \{Sc1\}NNN NNexemple = /[SHT2013] Scl002 06
exemple = /[SHT2013] Scl 25 031
```
#### ● **DicBuilder - AcroBuilder** *Interface graphique (Java)*

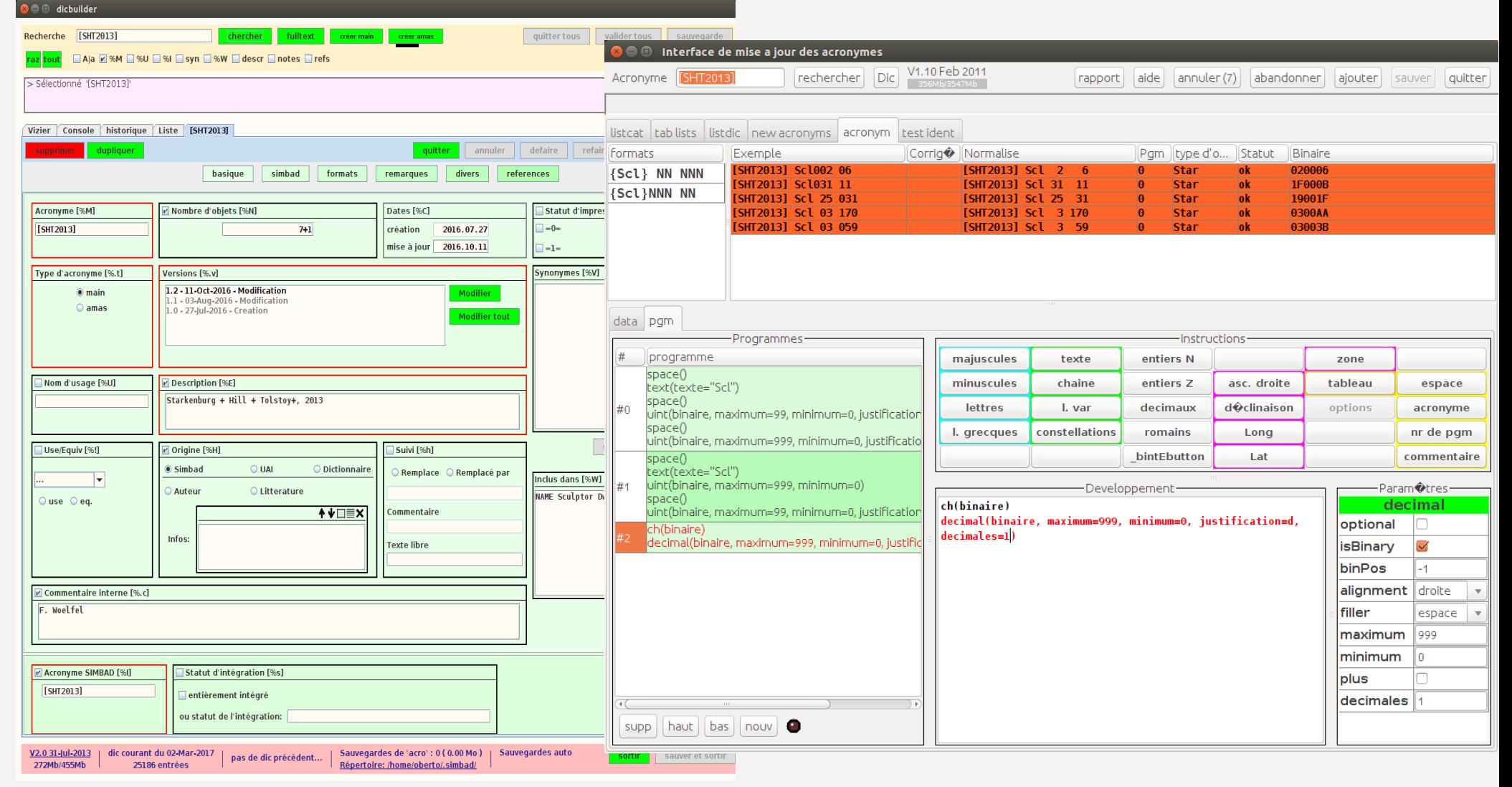

- **JournalBuilder** (2008)
	- Interface graphique (Java)
	- Lecture/écriture d'un fichier de config de liste des journaux
- **CorrBibcode** (2008)
	- Ligne de commande (Java)
	- Remplacement de bibcodes dans tous les champs et sous champs

## Serveur SIMBAD

- **Java** (2005)
	- Structures du format des données :

Coordonnées : ra dec [ellipse error] qualité(wavelength) bibcode

- Interrogation **SQL** à la Base de Données
- 2 versions : Web (apache tomcat HTTP) + JavaServer (*RMI*)
- **Simcli** (1990)
	- Connexion spéciale pour un **client C**
	- Interrogation **SQL** à la BD
	- Tests biblio
	- Ancien raccord
	- Sesame (partiel)

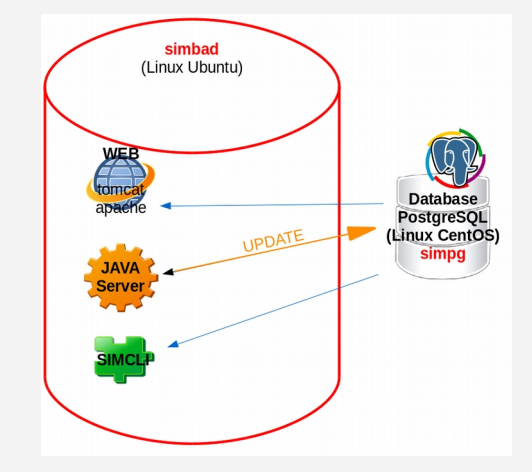

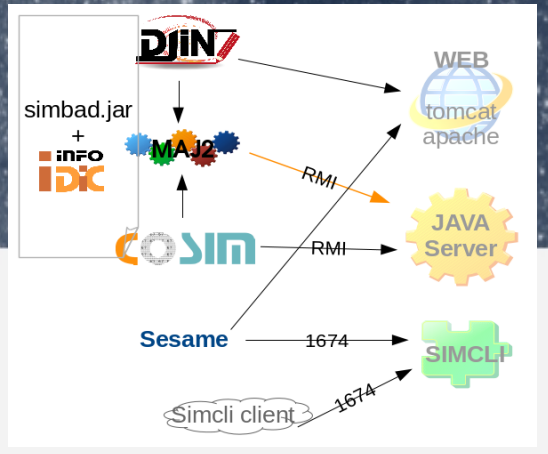

### Serveur SIMBAD

- **FileRepository** (fichiers de config)
	- Description des **acronymes**, mesures, **Otypes**, liens **VizieR**, **journaux**, description votable, …

#### ● **LogServer**

– Enregistrement de chaque action dans une base + texte (Connexion, requête, traduction SQL, temps éxécution)

## Pipeline Interrogation SIMBAD

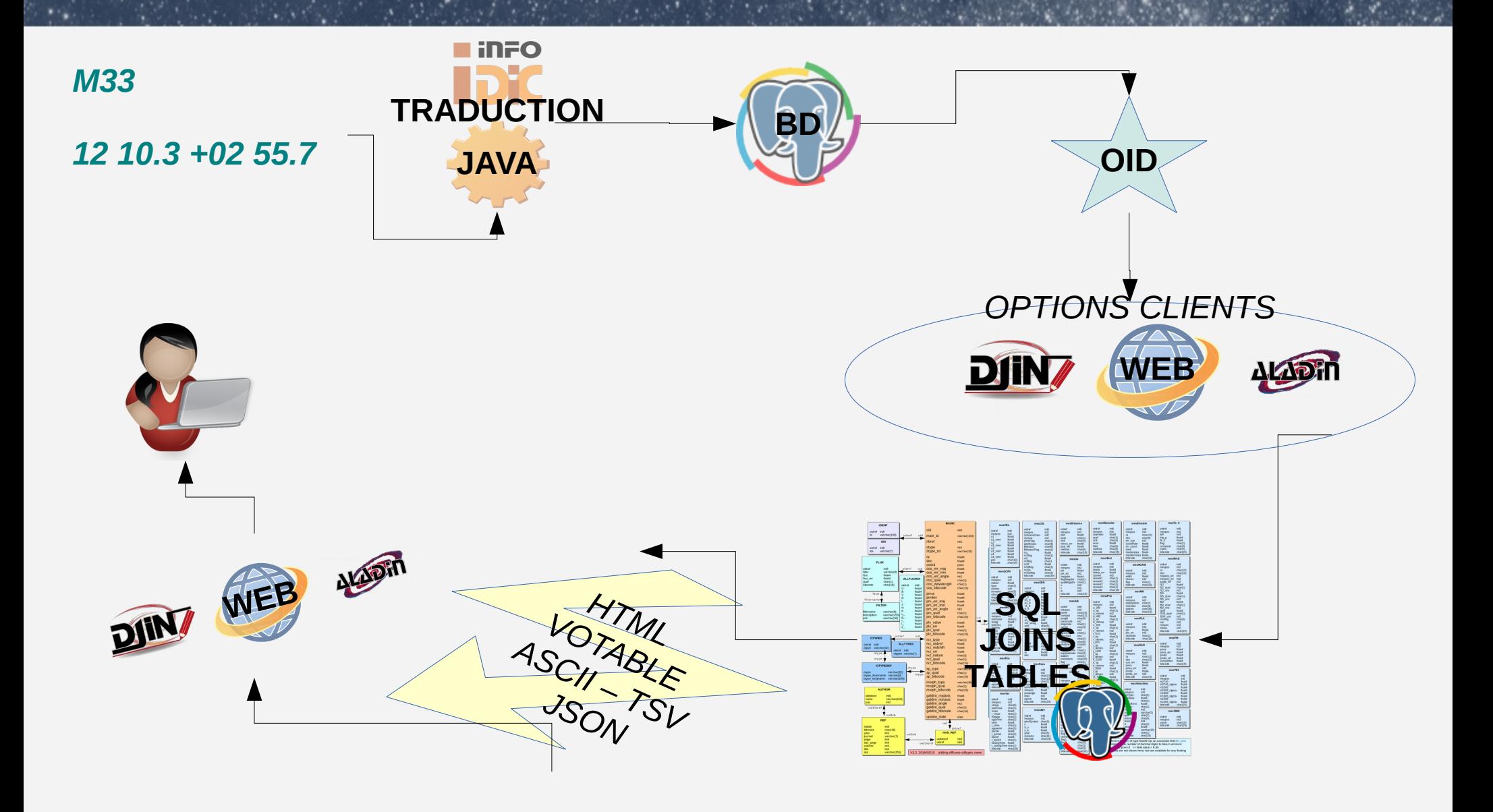

### Clients SIMBAD

• **Pages web** (2005) - Java + Javascript

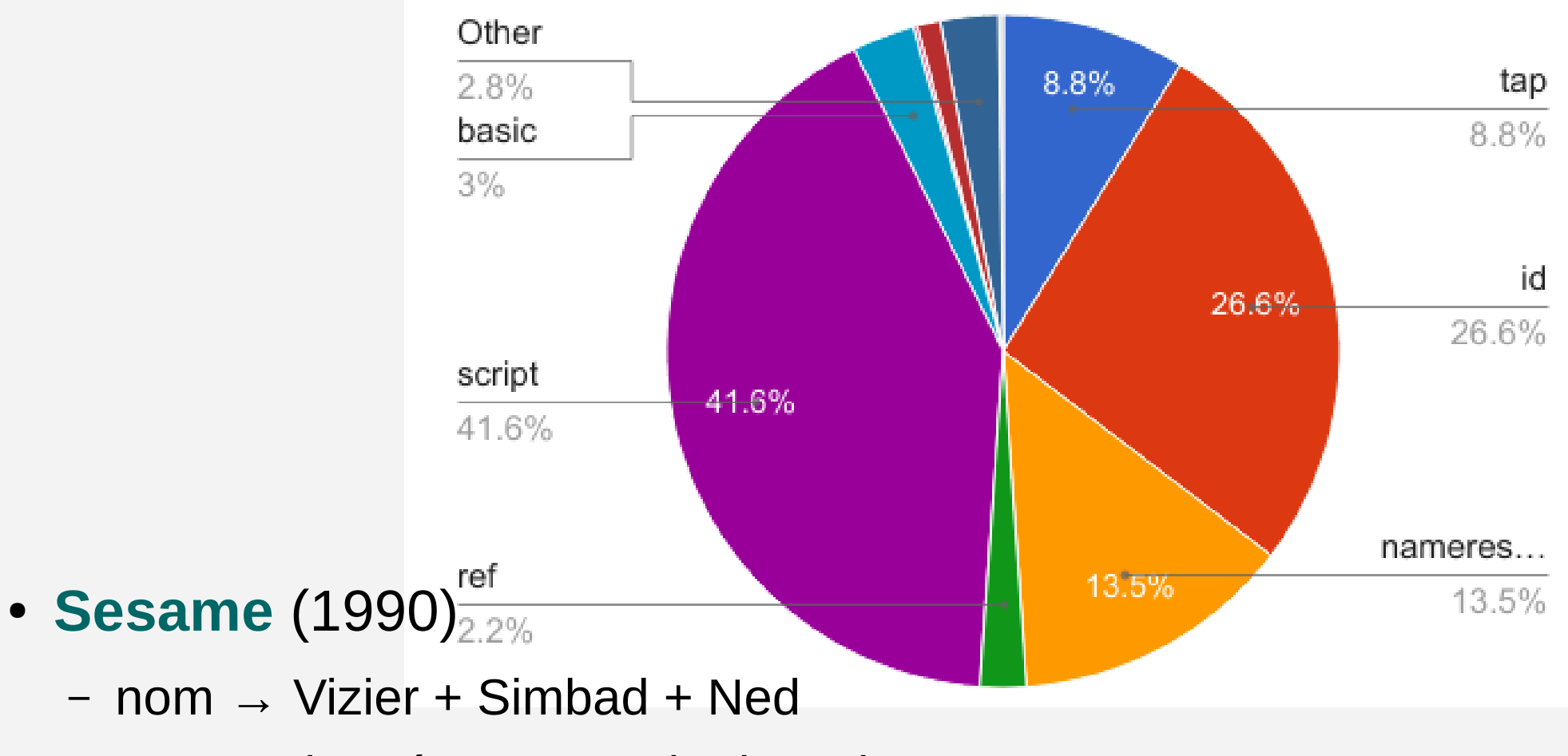

=> coordonnées + magnitudes, vitesse etc….

## Clients SIMBAD

### ● **Oldsim**

- Recherche des versions antérieures
- Copie mensuelle (Web, parfile)

- Tests journaliers + hebdo (nuits)
	- Vérification des changements
	- Simcli + Web + SQL

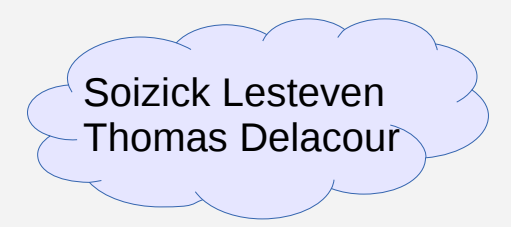

#### · Nagios

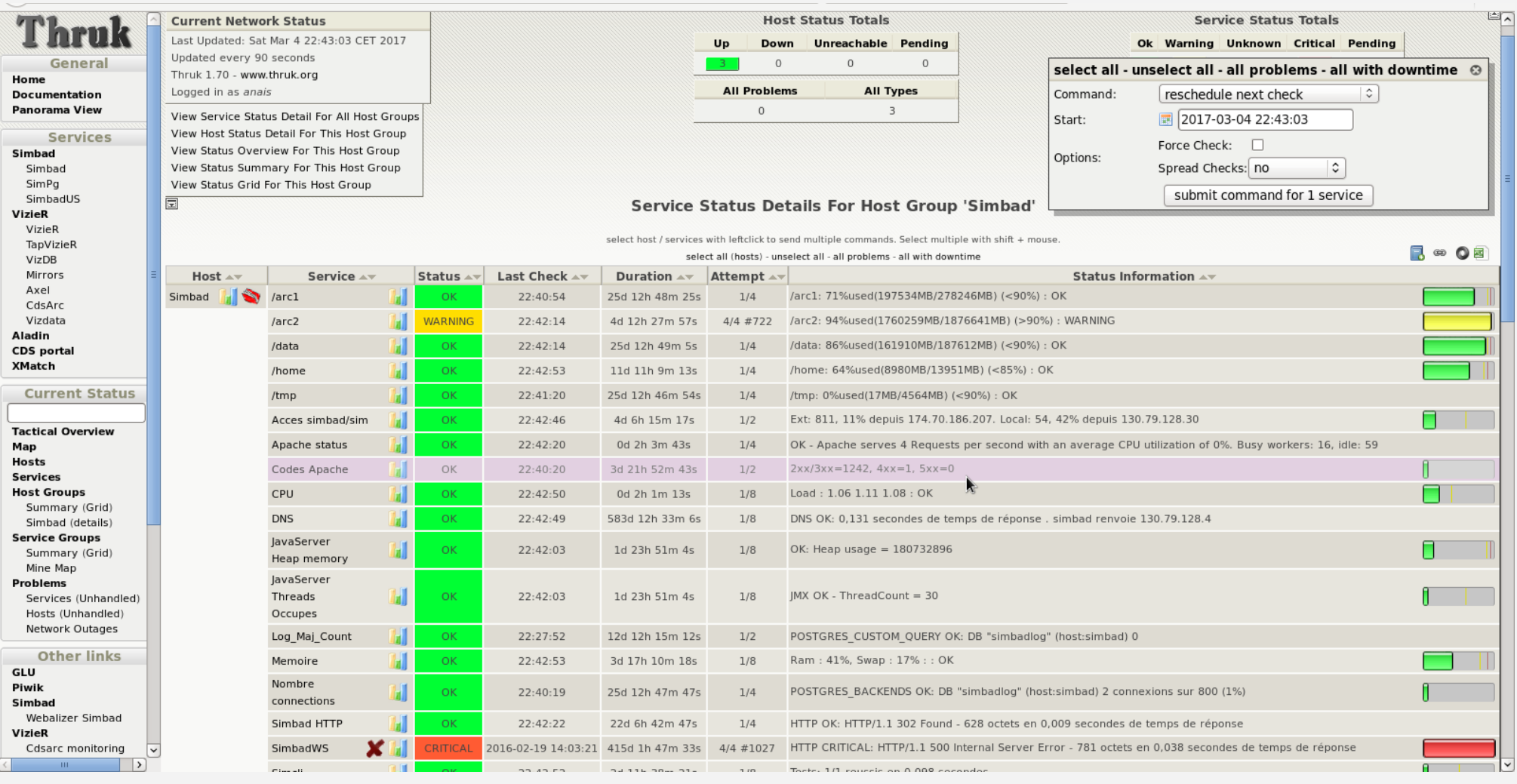

#### • GLU : liens URLs entre services + checks

Glu Browser (on aladin.u-strasbg.fr:/usr/local/glu/)

Identifier:

#### **Select by: Resources Datatypes Services Domains**

**Services** CDS/simbad - C.D.S Simbad service SIMBAD is a database containing data for about 5,500,000 astronomical objects. SIMBAD can be queried by ide CADC domain: objects may have following type of data: basic data (coordinates, magnitude, spectral type, ...), identifiers, measu  $.CADC$ Marc Wenger 11 rue de l'Universite 67000 STRASBOURG - FRANCE Manager: CDS domain: Email: Marc.Wenger@astro.u-strasbg.fr .SLOAN Key words: astronomical objects, database, identifiers, coordinates, bibliography .VizieR User doc: <<<<<</>SimbadUrl>/quide/quide.html .aladin Managed by: simbad.u-strasbg.fr .annotations .biblio .extern Data types <u>.glu</u> Bibcode . В .misc  $\overline{I}$ Identification of astronomical object (Simbad identification) .portal .guerycat Resources .simbad .BibcodeHelp Acces a la page de description du bibcode  $W<sub>S</sub>$ .CoordSystems Coordinate system description. Query Heasarc Archives .HeasarcQuery SSCXMM domain: .HelpPages Help page .xcatdb Query IUE spectra database (INES) . IUEQuery List of journals and their abbreviation .JournalList Counters ? .MeasurementList List of measurements and individual access to each measurement .MesHelp Description of an individual catalogue in the user's guide Retrieve explanations of an object type in SIMBAD . OType List of object types .<u>OTypeList</u> Description of SIMBAD4 .SIMBAD4 .SIMBADQUERYCOOFORM Simbad query coordinate form .SIMBADQUERYIDFORM Simbad query id form .SIMBADQUERYREFFORM Simbad query reference form .SIMBADSAMPLEFORM Simbad sample form .SIMBADSCRIPTFORM Simbad sample query form.  $SMB.0$ Simbad query by a bibliographical reference for the object list .SimbadD.us Simbad mirror prefix (USA) SimbadDisplay Simbad mirror resolution SimbadG.us Simbad mirror prefix (USA) .SimbadGlobal Test global de Simbad .SimbadGuide Simbad mirror resolution .SimbadH.us Simbad mirror prefix (USA) .SimbadHelp Simbad mirror resolution

#### • Redmine

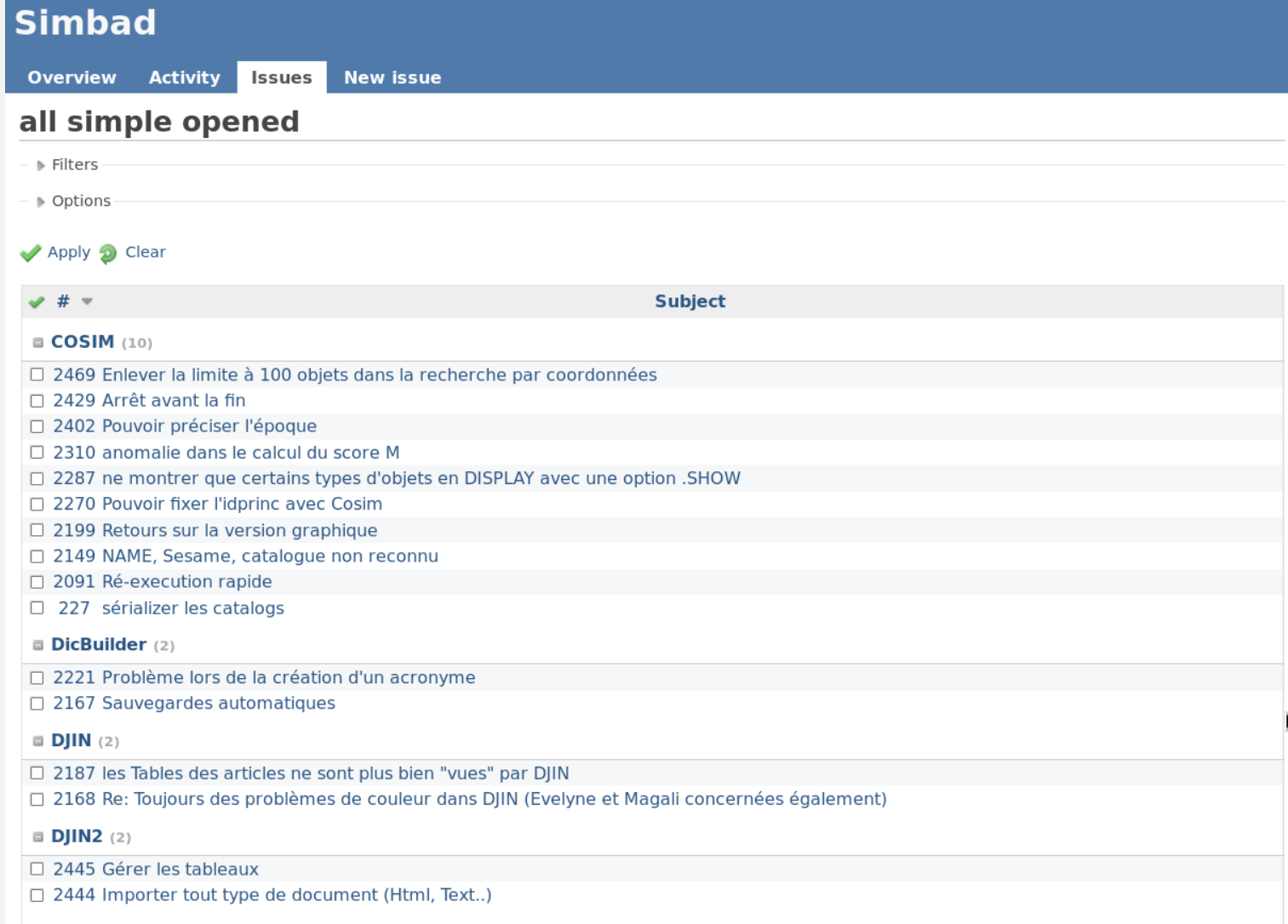

#### · Jenkins : Intégration/déploiement continue

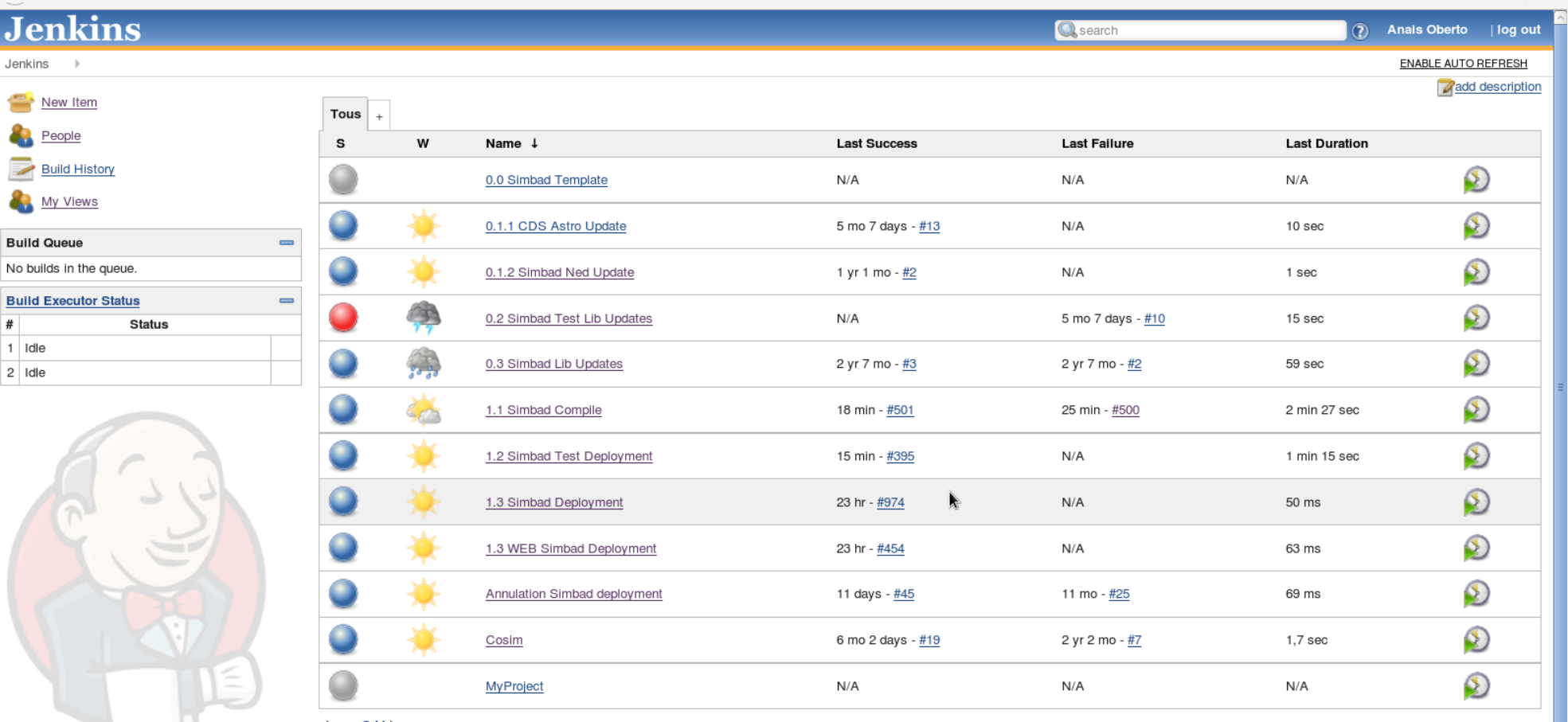

Icon:  $S \underline{M}$  L

RSS for all RSS for failures R RSS for just latest builds Legend

# Pipeline Software SIMBAD

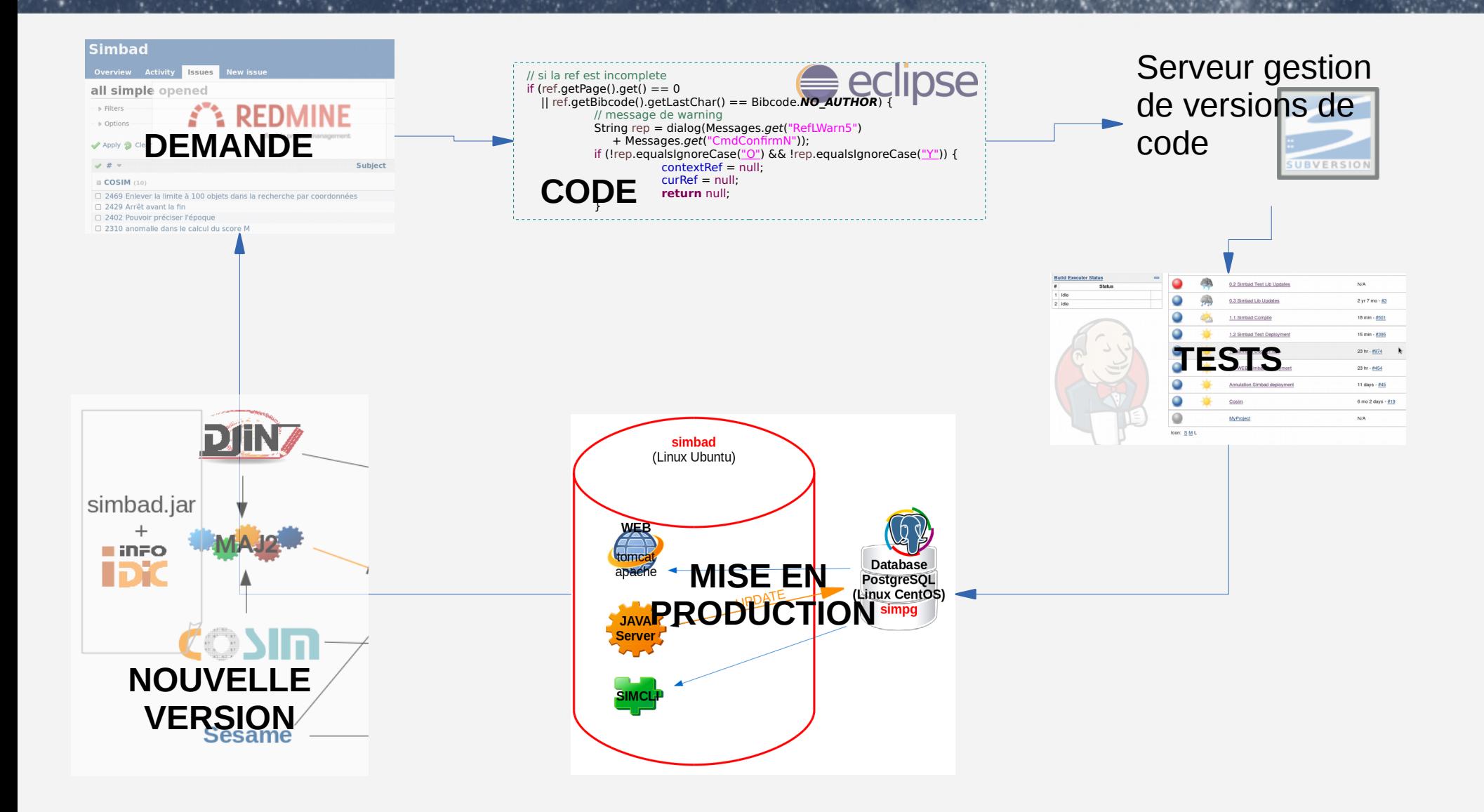

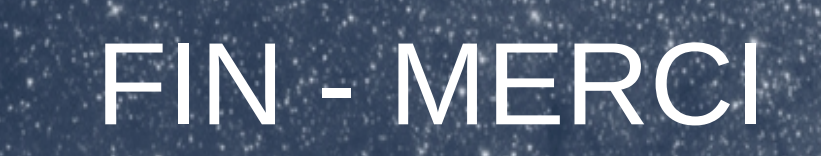

### Améliorations Otypes

- Parsing fichier  $\rightarrow$  objets java
	- ☺ Limitation / Homogénéisation

:-( Hiérarchie

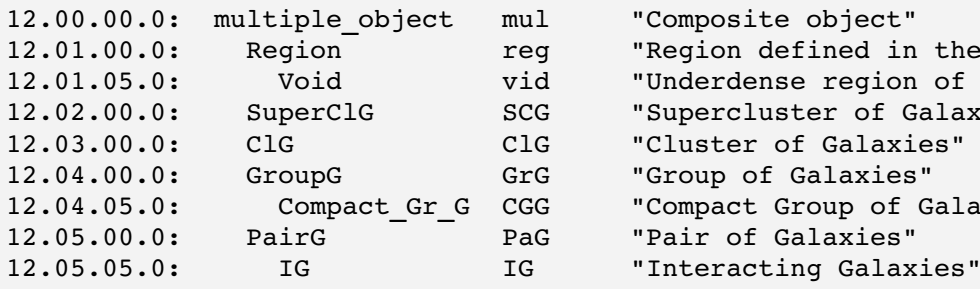

"Composite object" "Region defined in the sky" "Underdense region of the Universe" "Supercluster of Galaxies" SClG "Cluster of Galaxies" "Group of Galaxies" "Compact Group of Galaxies" "Pair of Galaxies"

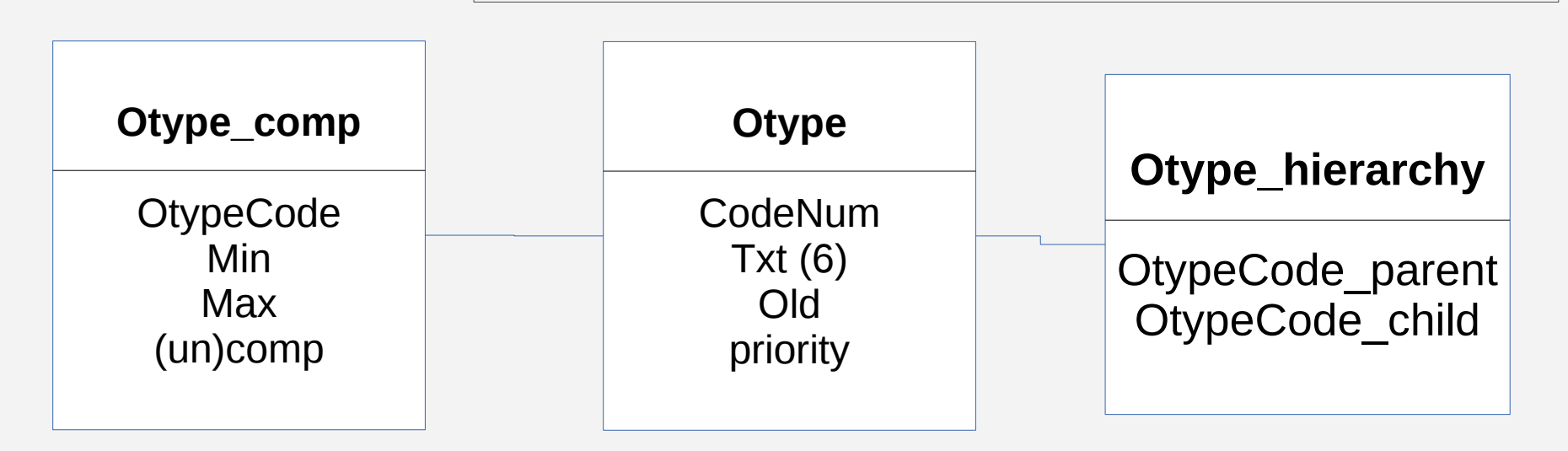

### Améliorations Mesures (data)

- Parsing entrée regex  $\rightarrow$  champs indépendants
	- ☺ Limitation / Homogénéisation
	- :-( ? != Basic Data (certains liens VizieR)

```
\frac{1}{U(1, \text{precision})} = 2 - vrai usage de Mk / fe_h / distance / ubv /|rot / plx
Ul.arraysize = _{\texttt{U1.dbtype}} = float4(100 \hat{\texttt{a}} 1000 \text{\emph{/}}\text{\emph{j}})[mes CEL]
      #     0123456789012345678901234567890123456789012345678901234567890123456789012345678
\texttt{\#CEL} | U1 : m.e | U2 : m.e | U3 : m.e | U4 : m.e | peculiarities | seference
#
\text{FCEL } m | 12.45: \sim | 12.61: .30 | \sim: \sim | P, CA, NA | 1973$CEL...\sim........
acronym=CEL
name=Celescope
description=Celescope catalog of ultra-violet photometry, by Davis et al.,
output = | U1 : m.e | U2 : m.e | U3 : m.e | U4 : m.e | peculiarities | | reference
fields = |\{U1\}:\{m\in U1\}|U2\}:\{m\in U2\}|U3\}:\{m\in U3\}|U4\}:\{m\in U4\}|{\text{pec}}\{|{\text{bibcode}}\}U1.description = Magn U1 (210-320nm)U1.alias =
U1.ucd = phot.max; em. UV.200-300nmU1.unit = mag
U1.datatype = float
U1.width = 5U1.dbtype = float4
U1.dbinfo = null
U1.displayname = U1
U1.displayformat = %5.2d
```
### Améliorations Serveurs SIMBAD

smbmgr@simbad:~\$ checkServers

postgres(postgres) : 7 2170,2171,2173,2174,2175,2176,4075

rmiregistry(smbmgr) : 1 3326

httpFileServer(smbmgr) : 1 3830

FileServer(smbmgr) : 1 3946

LogServer(smbmgr) : 1 4038

apache(www-data) : 4 15947,4976,6071,6489

apache(root) : 1 4476

tomcat(smbmgr) : 1 24447

SimbadServer(smbmgr) : 1 28156

SimcliServer(smbmgr) : 1 28836

### **Améliorations Serveurs SIMBAD**

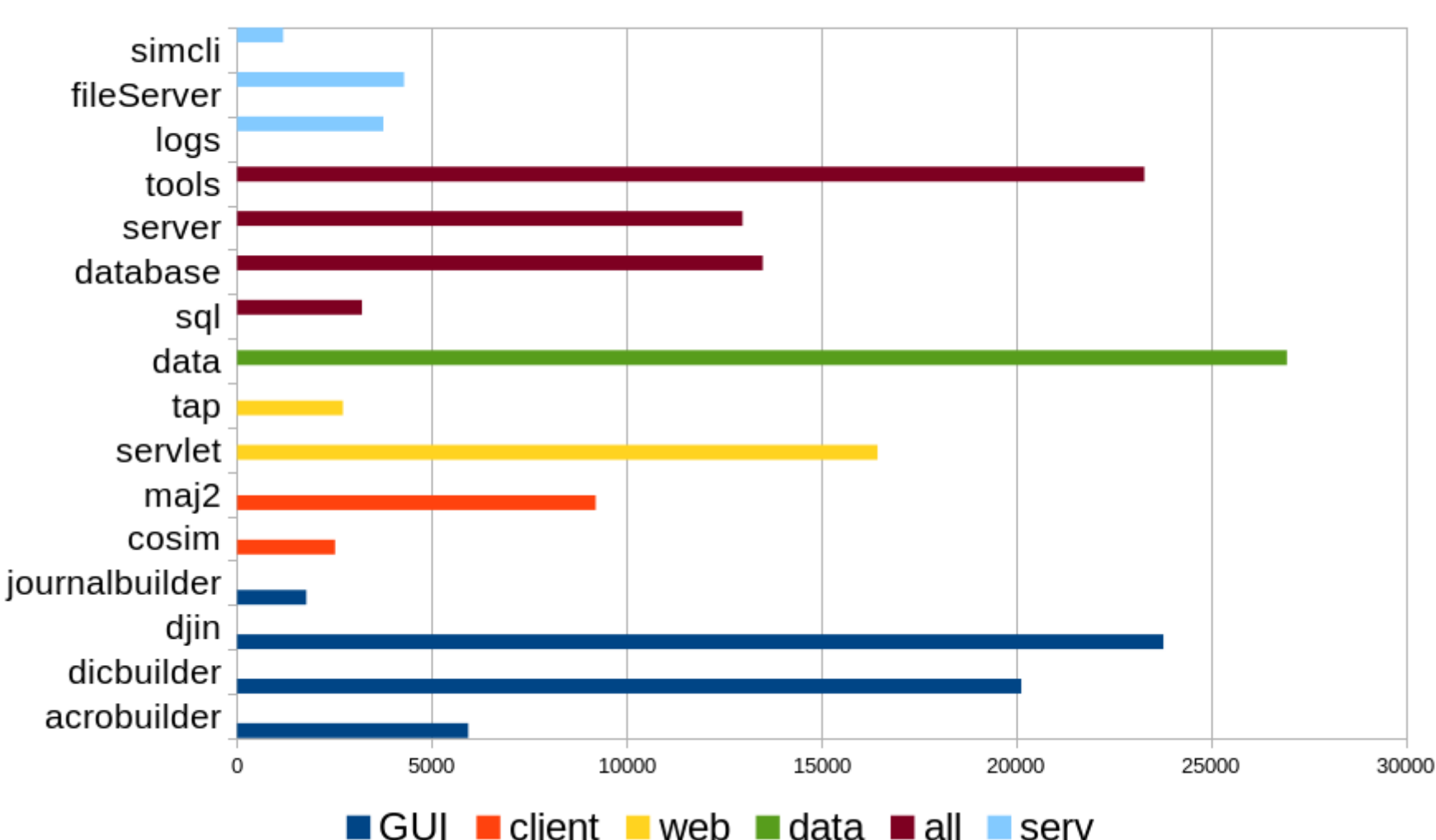

Lignes de code

### Améliorations Java Serveur

- Java (300K lignes)
	- Connexion spéciale pour maj2, COSIM en RMI
	- Toutes les fonctionnalités (idem tomcat)
	- Interrogation **SQL** à la Base de Données
- Fichiers de config (via FileServer) pour :
	- BD, mesures, dico
- **Pool** à la BD (home made)

### Serveur Simcli

- SimcliServer
	- Connexion spéciale pour un **client C**
	- Fonctionnalités basiques
	- Interrogation **SQL** à la Base de Données
	- Uniquement pour compatibilité
	- Tests **biblio**
	- Ancien raccord
	- **Sesame** (partiel)
- Non maintenu ! Mais utilisé
	- ADS HEASARC IPAC

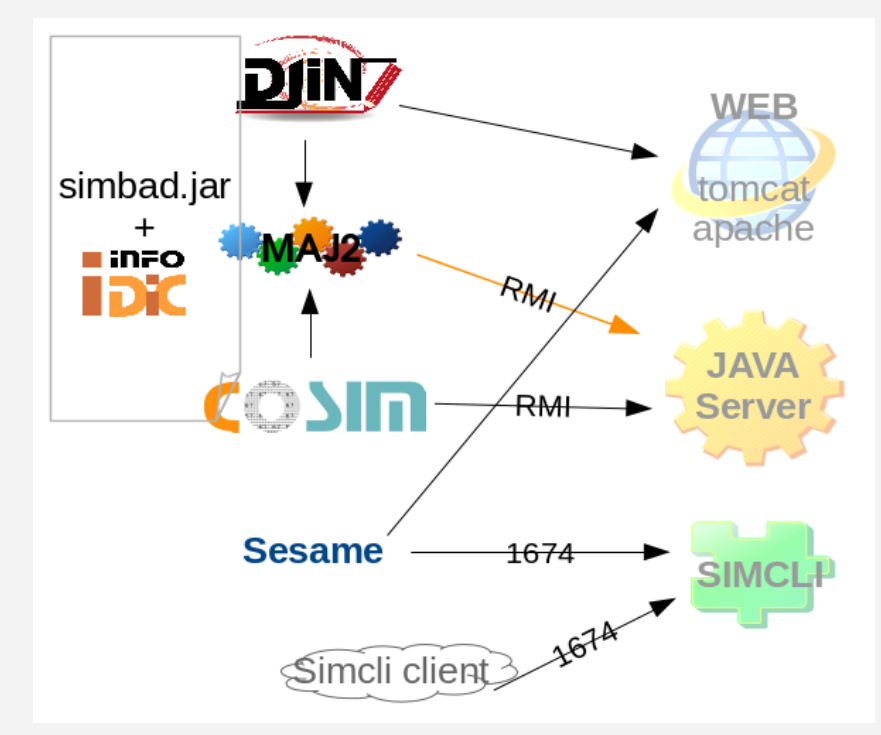

### Améliorations Pages web

- Servlet de génération HTML
- Options d'affichages utilisées pour la génération du SQL

 $\rightarrow$  formulaires/templates statiques + javascript async pour les données supplémentaires

- ☺ Maniabilité des options
- $\rightarrow$  page dédiée "output options"  $\rightarrow$  barre latérale

 $\rightarrow$  options de manipulations des listes d'objets (ajout de critères, statistiques)

- $\rightarrow$  insertion widgets portail
- ☺ Recherches avancées

 $\rightarrow$  Changement "criteria query" (pseudo language très rigide) : utilisation intéractive, croisement TAP ? Stagiaire TB

# Pages web

• Status des sources :

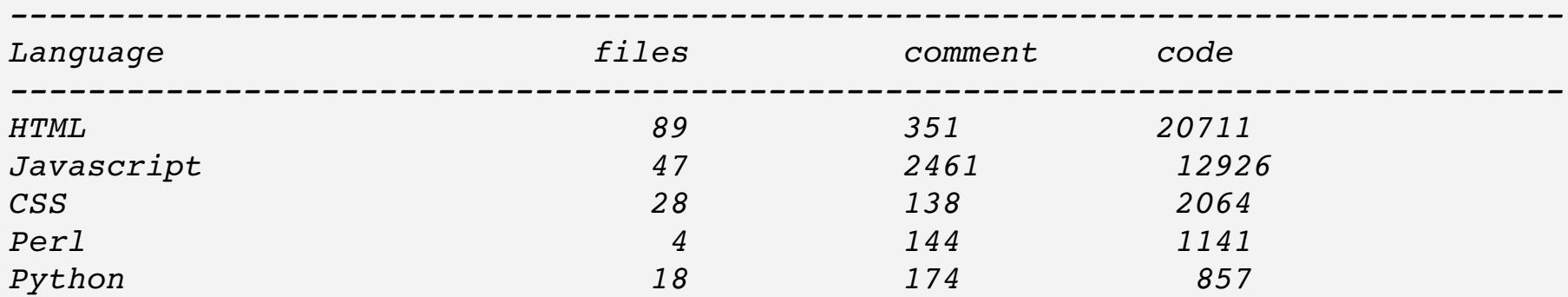

### Améliorations File Server

- Fournit 584 fichiers
- Server HTTP (home made) + Serveur Fichiers
- Ecoute sur un port, connexion exigée au lancement des clients
	- ☺ Centralisation des fichiers de config
	- $\rightarrow$  SaltStack : outils de synchro

## Améliorations Log Server

- Logs en 3 versions : java + texte + BD
	- ☺ Centralisation des logs
	- :-( Risque de bugs, maintenance, unicité Pile FIFO, homemade
	- $\rightarrow$  Suppression du serveur de logs Simbad (?)
	- !! Utilisé pour SimWatch

## Améliorations RMI Server

- Remote Method Invocation
	- ☺ Travail déporté
	- :-( Connexion continuelle (reconnexions auto)

Client

Skeleton

Network

- $\rightarrow$  Applications standalone (?)
- $\rightarrow$  Remplacement par une API pure Web

### Améliorations

- **Sesame** : (1990) C + awk
	- ☺ Homogénéisation résultats + rapidité
	- $\rightarrow$  copie => décharge Simbad
- **TAP**
	- ☺ Aide à l'écriture des requêtes

 $\rightarrow$  Refonte pages web + génération didactique + glissé/déposé + sortie vraies pages Simbad web + vues SQL (méga vue tout Simbad ?)

 $\rightarrow$  base de données dédiée + webapps dédié (autre tomcat ? autre machine ?)

### Améliorations

#### ● **Mirroir CFA**

- ☺ Stabilité, redondance
- $\rightarrow$  Docker, nouvelle machine
- **Liens VizieR**
- **Base de Données Postgres**
	- ☺ Indépendance Mise à jour
	- ☺ Indépendance TAP / scripts
	- $\rightarrow$  Duplication live, stagiaire en cours
- **Tomcat apache** : load balancing (jk.conf)

### Améliorations

### ● **NAME VIRTUAL**

☺ Mutltiplicité des noms transparents (Orion, Orion A, Ori A)

 $\rightarrow$  Accessible en interrogation, pas visibles

### ● **Dictionnaire**

**☺** Multi usages, utilisateurs

→ Base de données, liens direct avec l'entrée des tables dans VizieR